## **Братья наши меньшие.**  Разноцветная палитра.

выполнила: Соловарова М.В., педагог дополнительного Образования

2021 год

### Здравствуйте, ребята!

На нашей планете Земля много животных. Мы их разделяем на домашних и диких. Домашние живут рядом с нами, мы за ними ухаживаем. А дикие животные – свободны, поражают нас своей грацией и красотой. Но о пропитании им приходится заботиться самим.

Не важно, встретите вы в лесу зайчика, заметите ёжика или лисицу – не обижайте их, ведь все мы жители планеты Земля! А животные наши меньшие братья!

А я приглашаю вас в царство снегов, в гости к белому медведю. Давайте прогуляемся, там где появляется северное сияние.

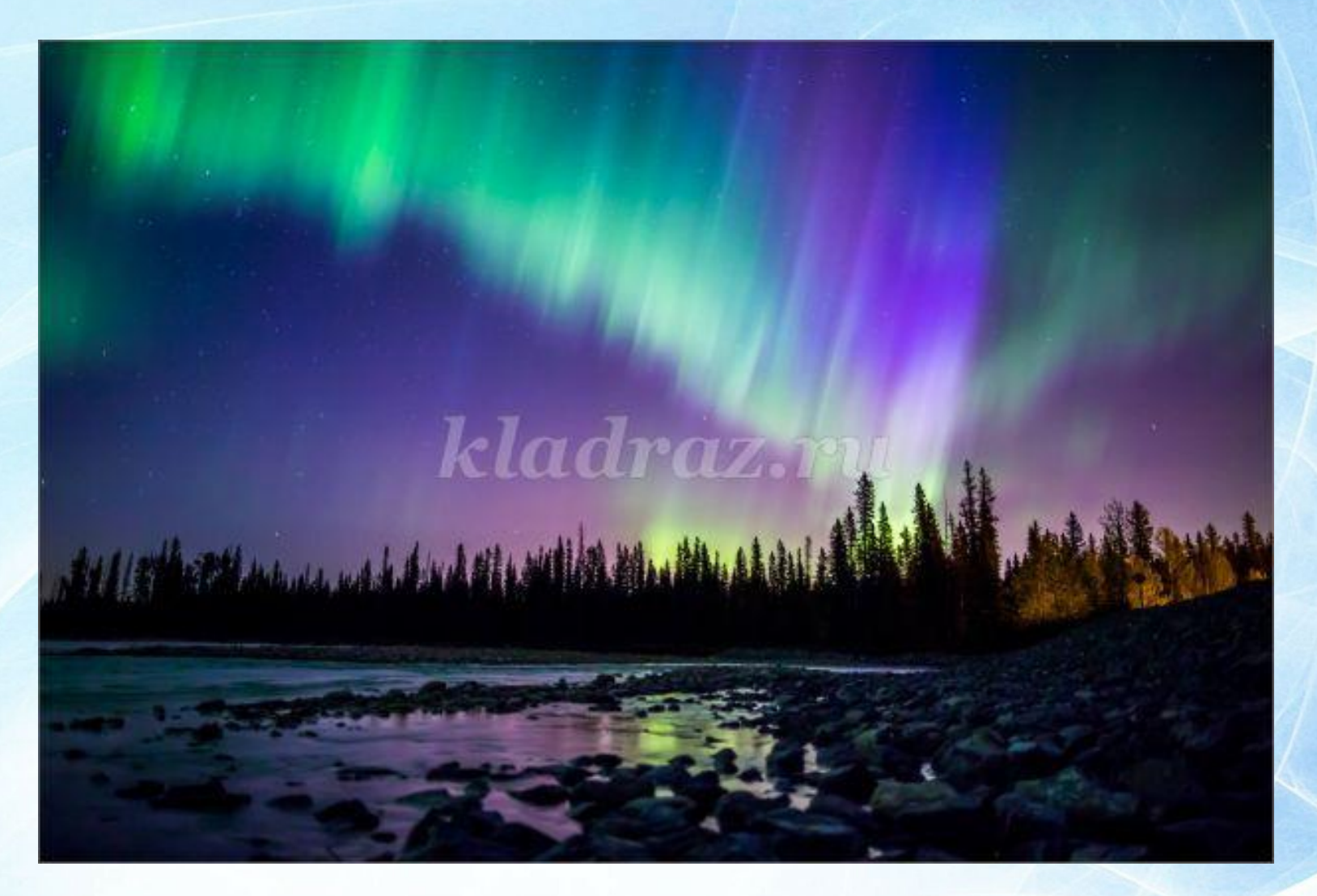

Северное сияние – мистическое, непредсказуемое и красивое небесное свечение, внезапно появляющееся и точно так же внезапно исчезающее.

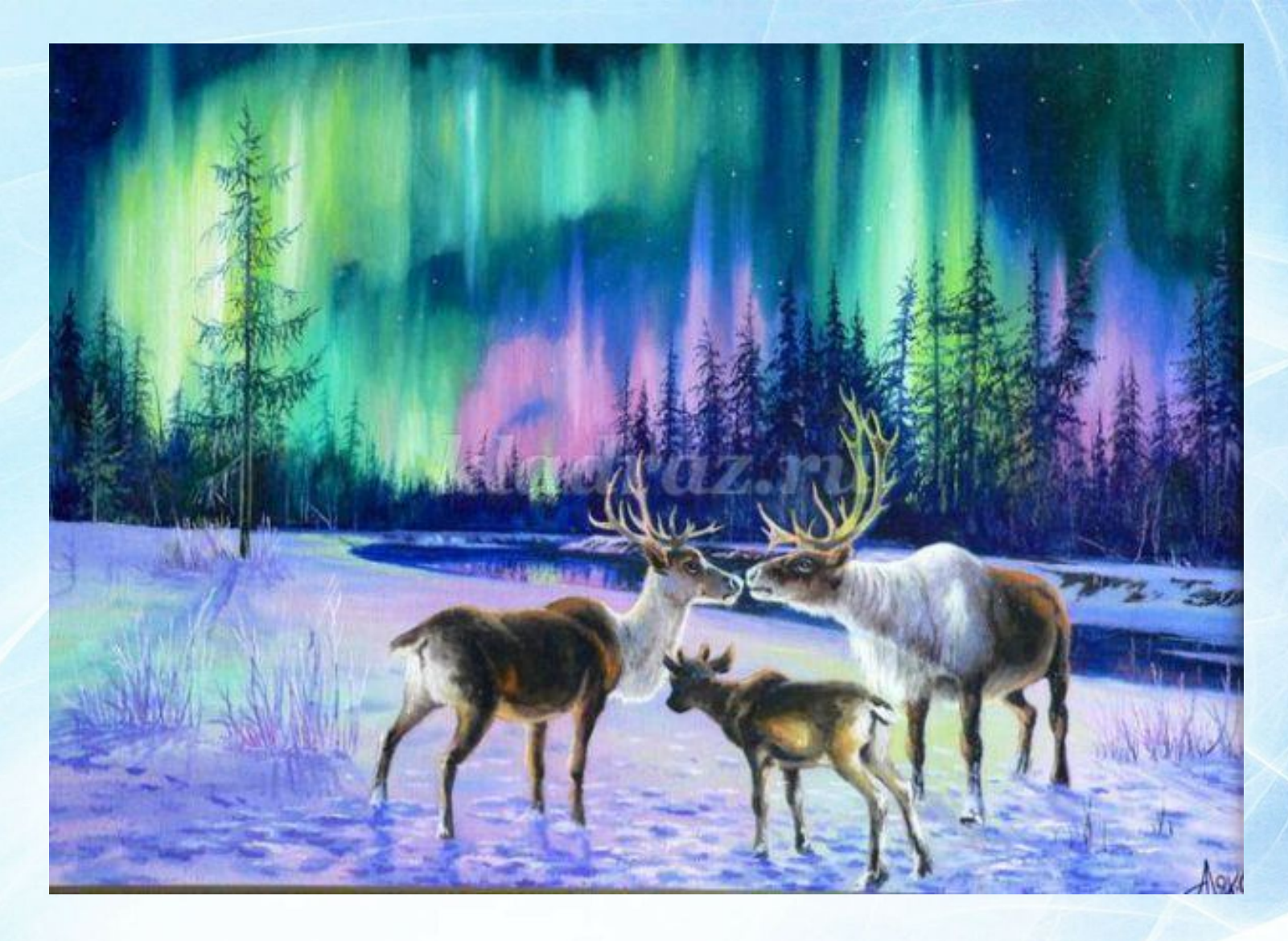

В один миг появляются бегущие цветные лучи и полосы или на всем небосводе с востока на запад вспыхивает многоцветный пульсирующий занавес.

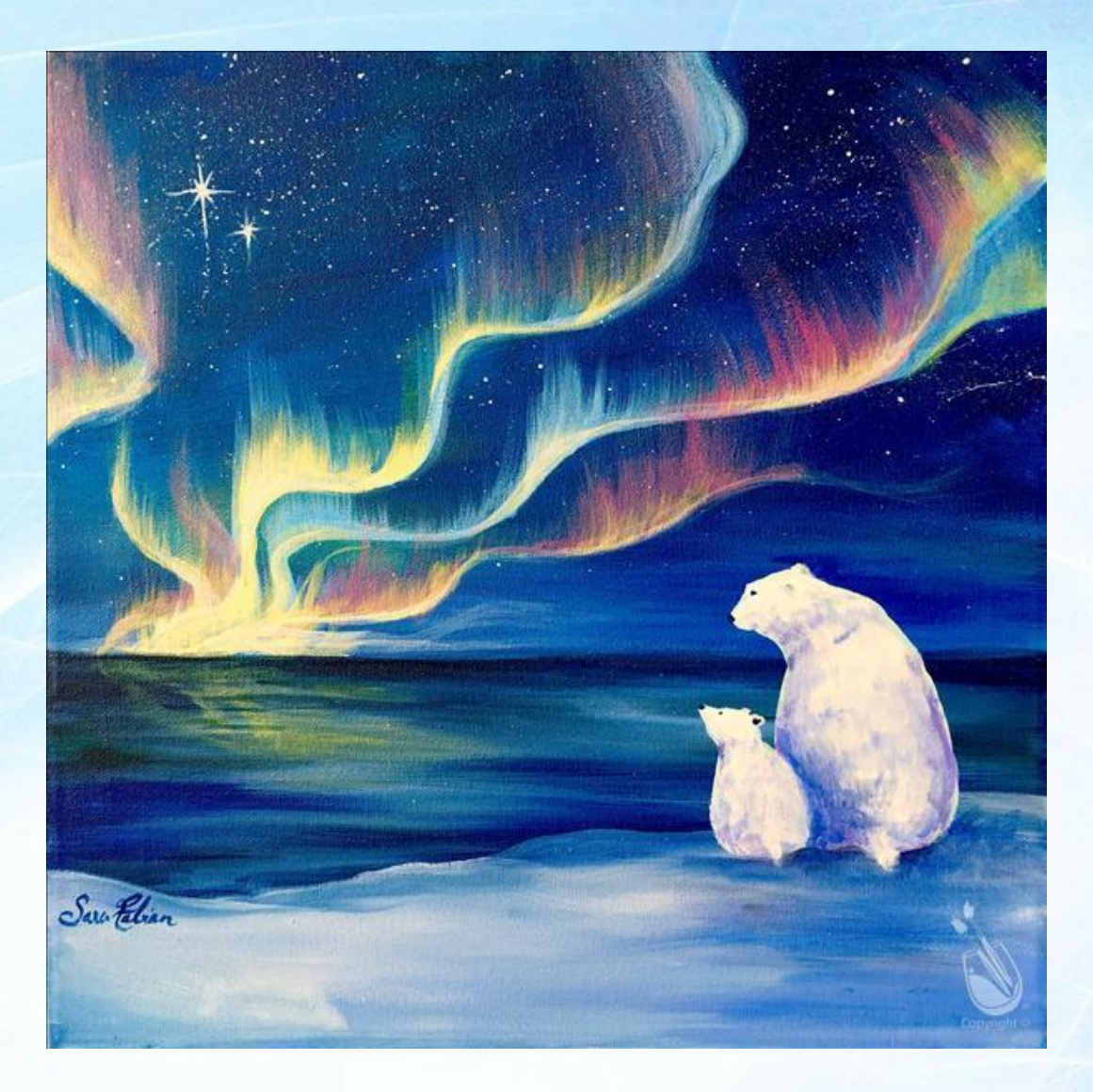

Давным-давно люди верили в то, что игра красок на небесах ничто иное, как танец богов.

Мы будем рисовать белого медведя, маму Умки, которая идет искать медвежонка – шалунишку на фоне полярного сияния.

**Практическая работа: изображение белого медведя на фоне северного сияния с использованием нетрадиционной техники.** 

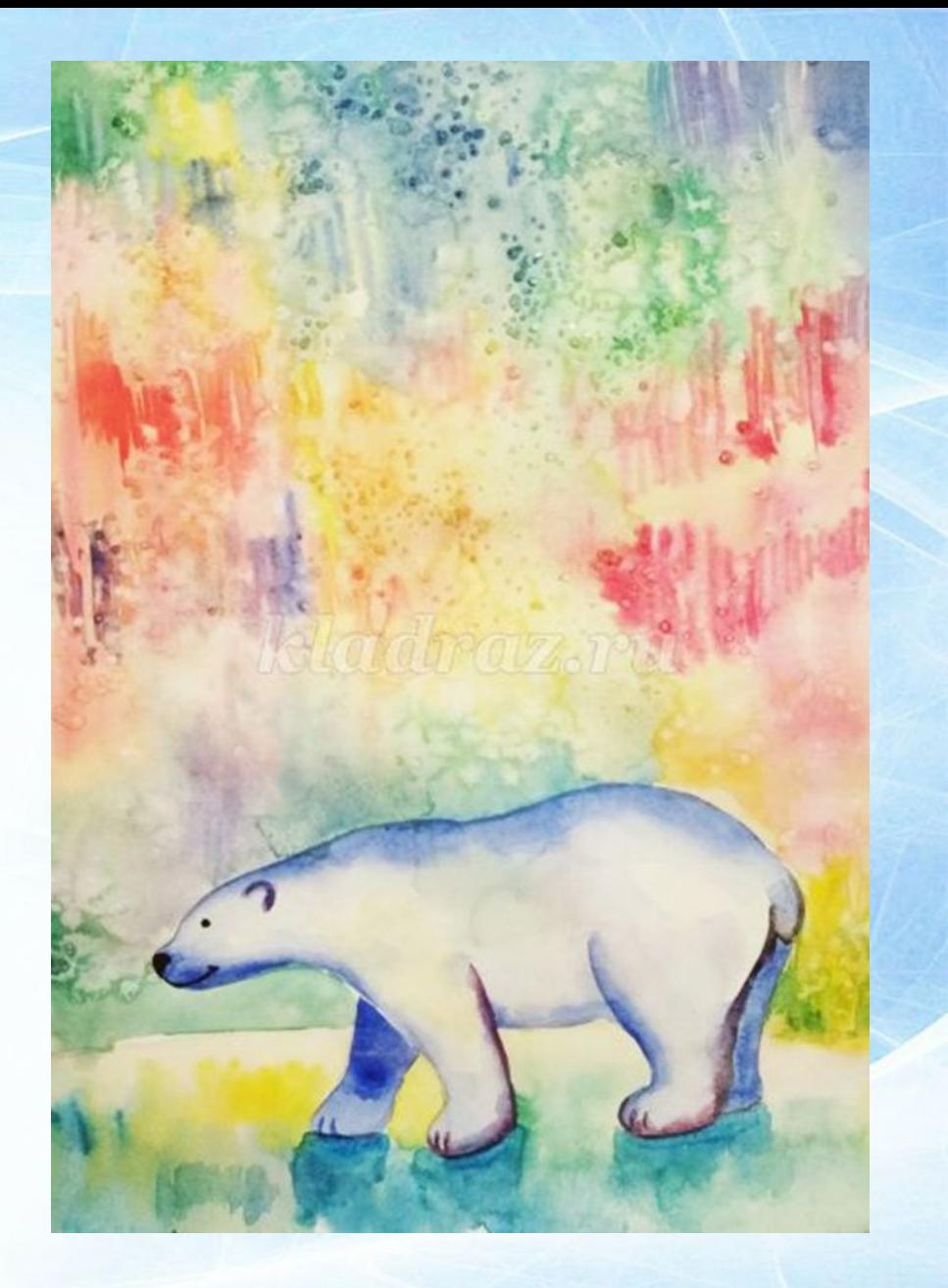

## **Необходимые материалы:**

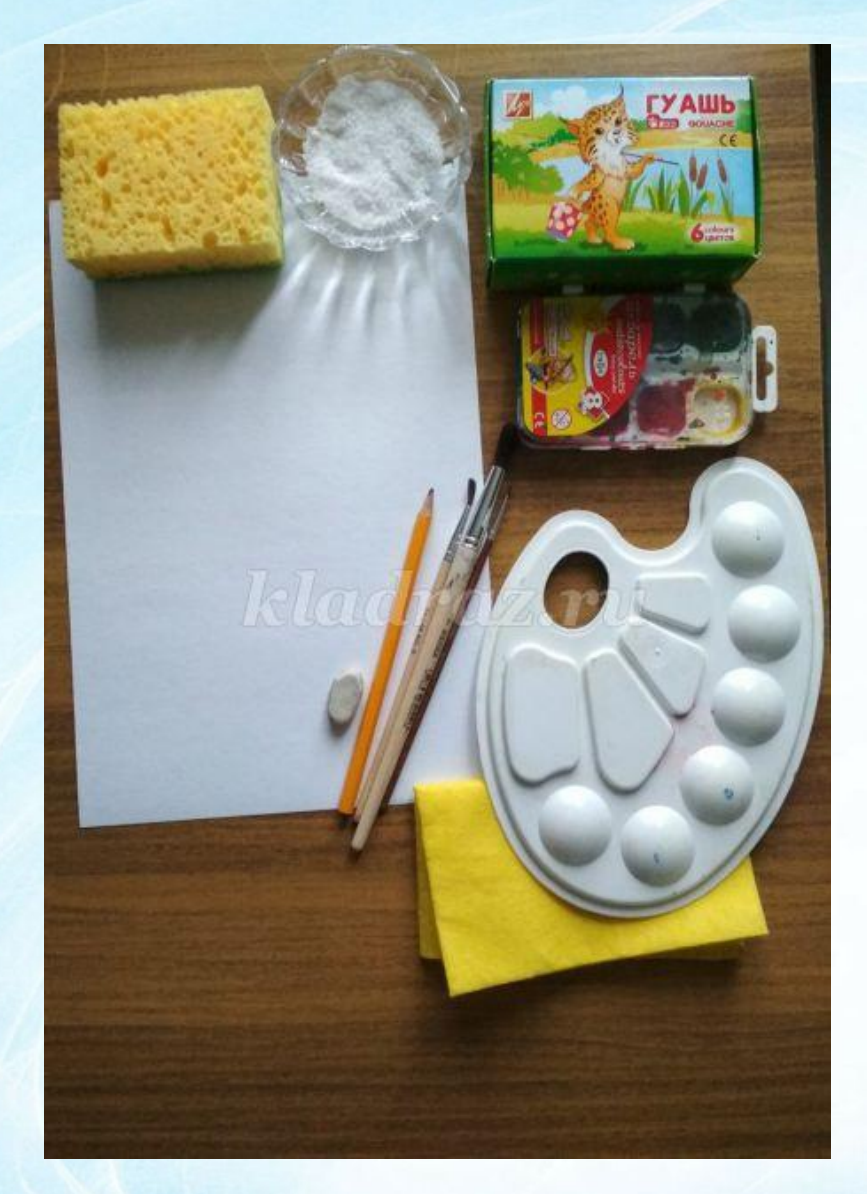

Лист бумаги для акварели Акварельные краски Кисти Карандаш простой Ластик Соль Шаблон медведицы

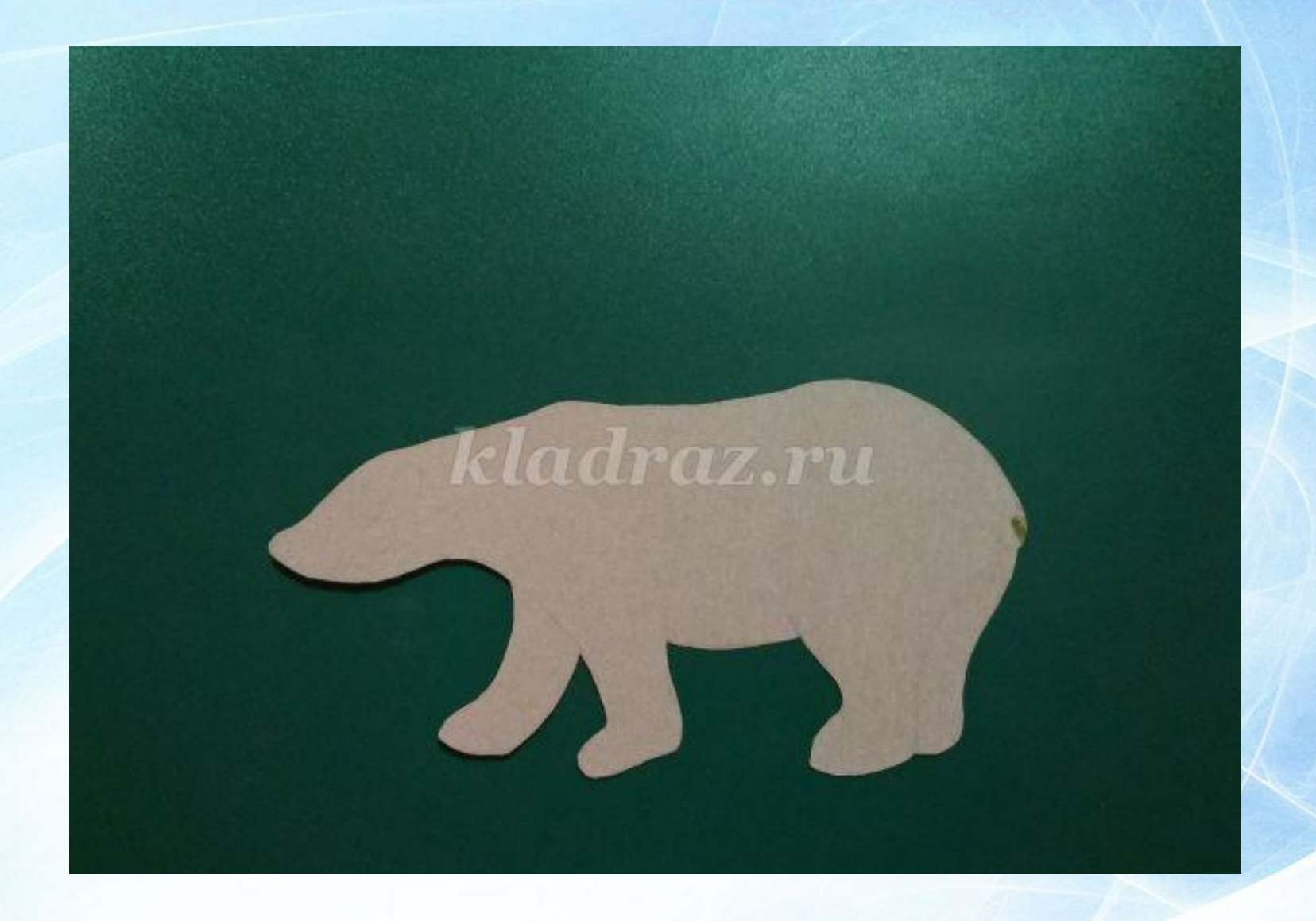

#### Шаблон медведицы

## **Последовательность выполнения рисунка**

1. Лист нужно расположить вертикально. Верхнюю часть листа мы оставляем для полярного сияния. В нижней части, отступив немного от края листа, намечаем линию горизонта и рисуем в центре медведицу (обводим шаблон). Подходящий шаблон можно скачать в интернете, вырезать и обвести.

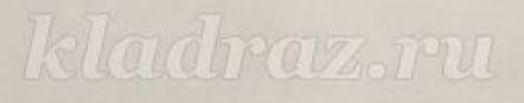

2. Далее смачиваем лист водой, не касаясь снега на переднем плане рисунка, и наносим акварельную краску желтого цвета.

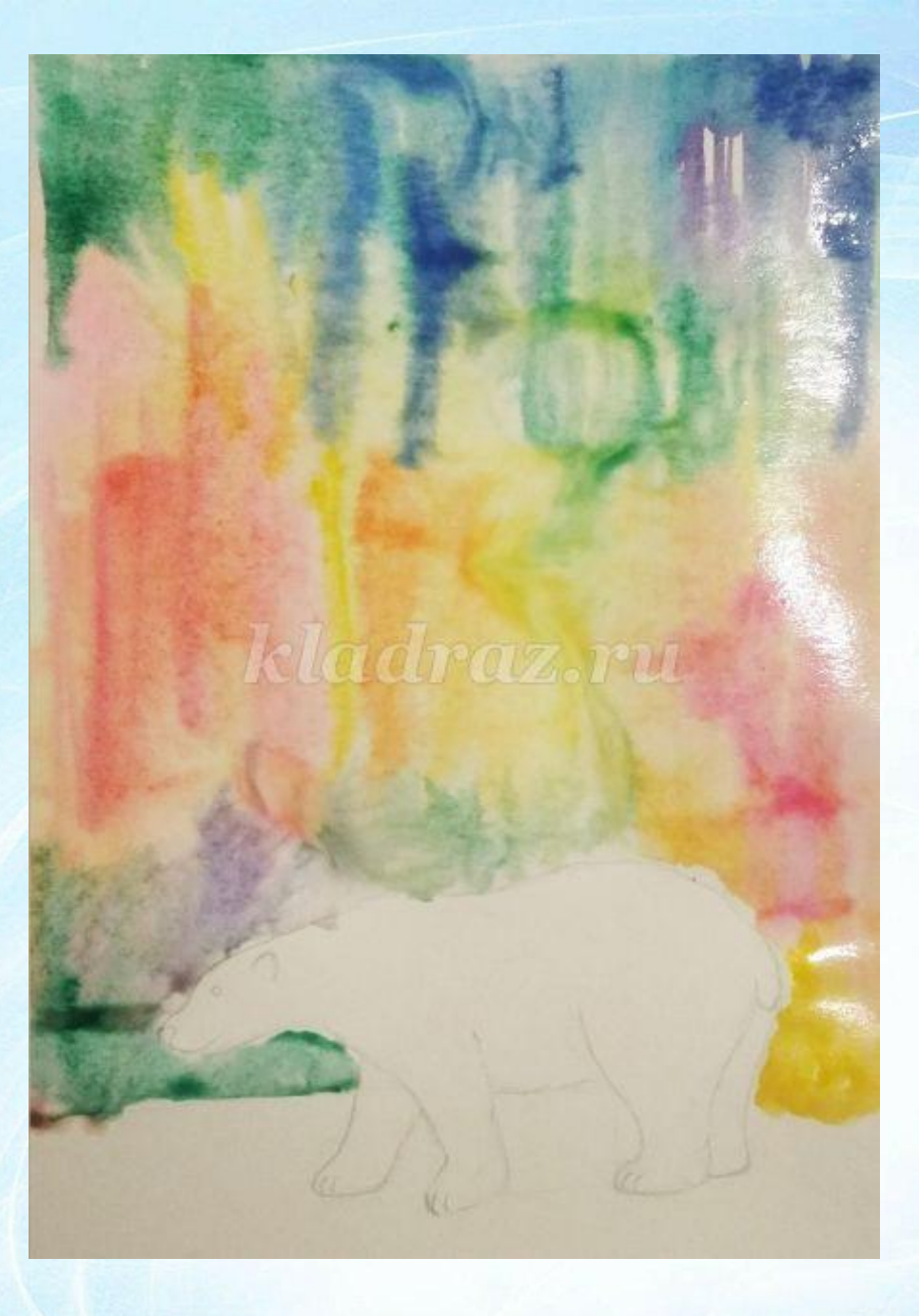

3. Затем вертикальным движением добавляем краску синего, фиолетового, зеленого лилового цветов.

4. Пока лист еще не просох, посыпаем его крупной солью.

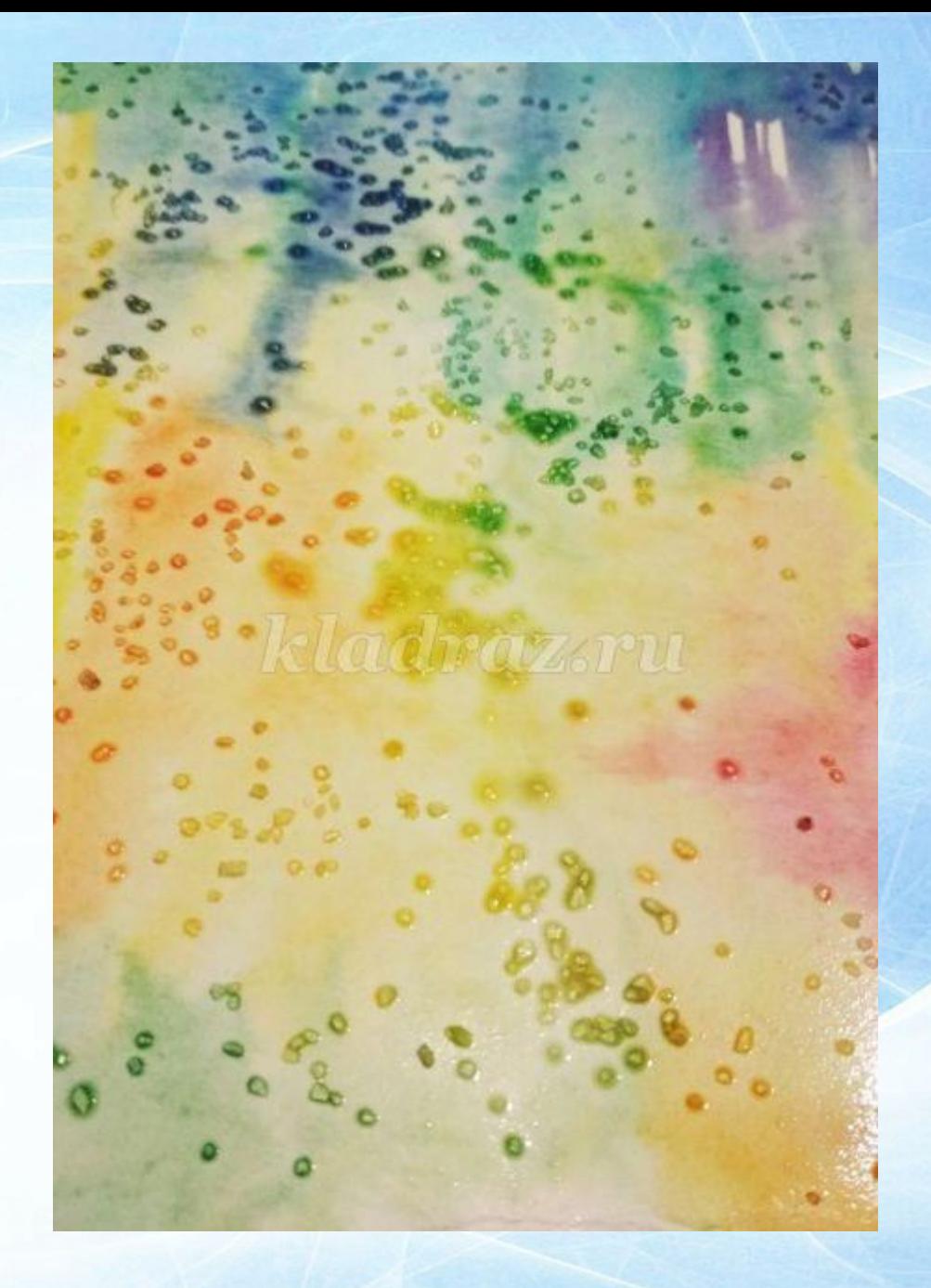

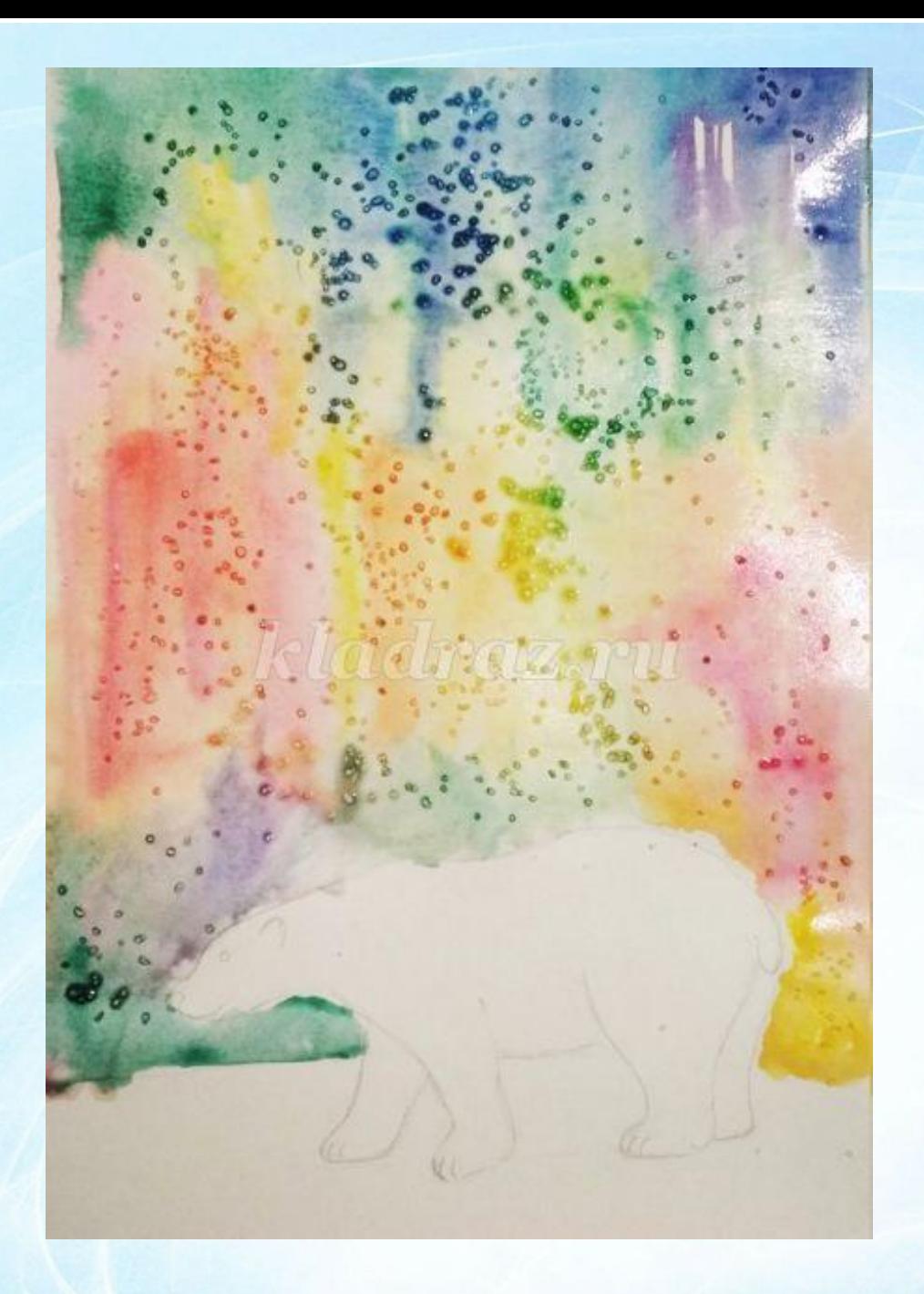

## 5. Соль даст работе «морозные» узоры.

6. Вертикальными штрихами можно кое-где усилить выразительность нашего полярного сияния.

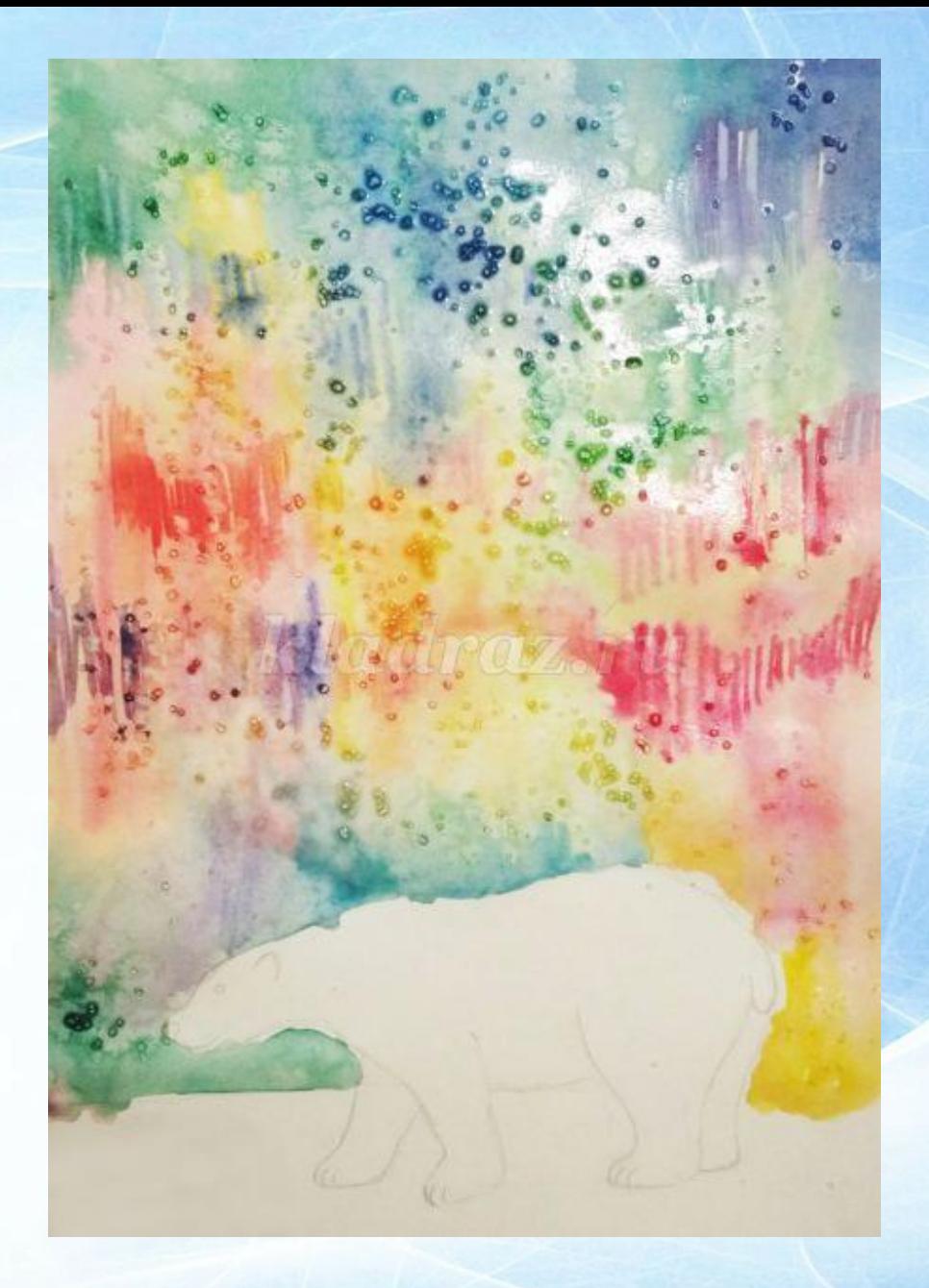

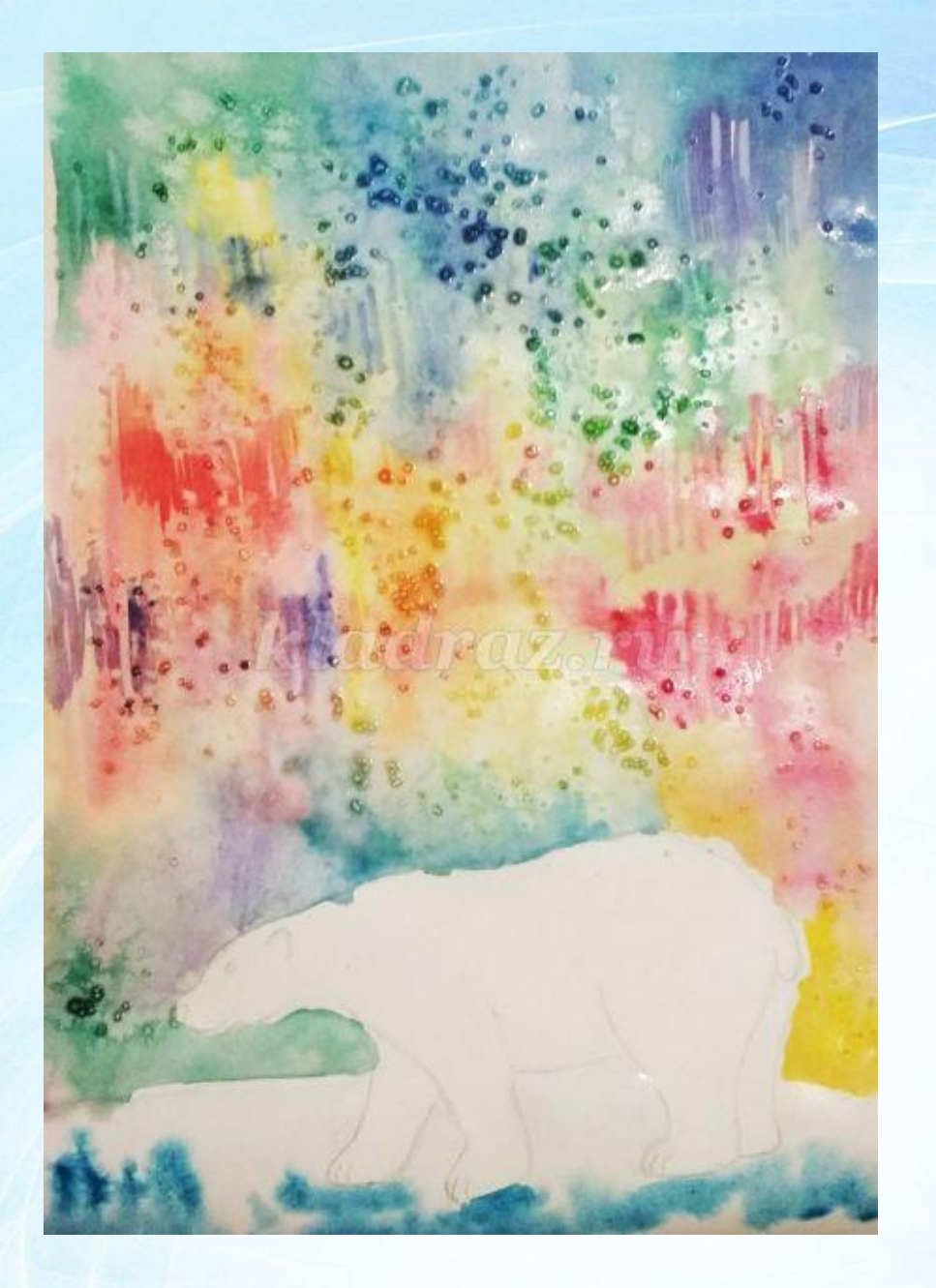

7. Далее приступаем к прописыванию переднего плана. Верхнюю границу нужно оставить белой, так мы создадим пространство, и предотвратим перетекание ненужной краски на первый план.

8. В нижний край вводим краску синего цвета, слегка размываем. Добавляем желтый цвет. Для первого плана будет достаточно двух-трех цветов, не стоит перебарщивать.

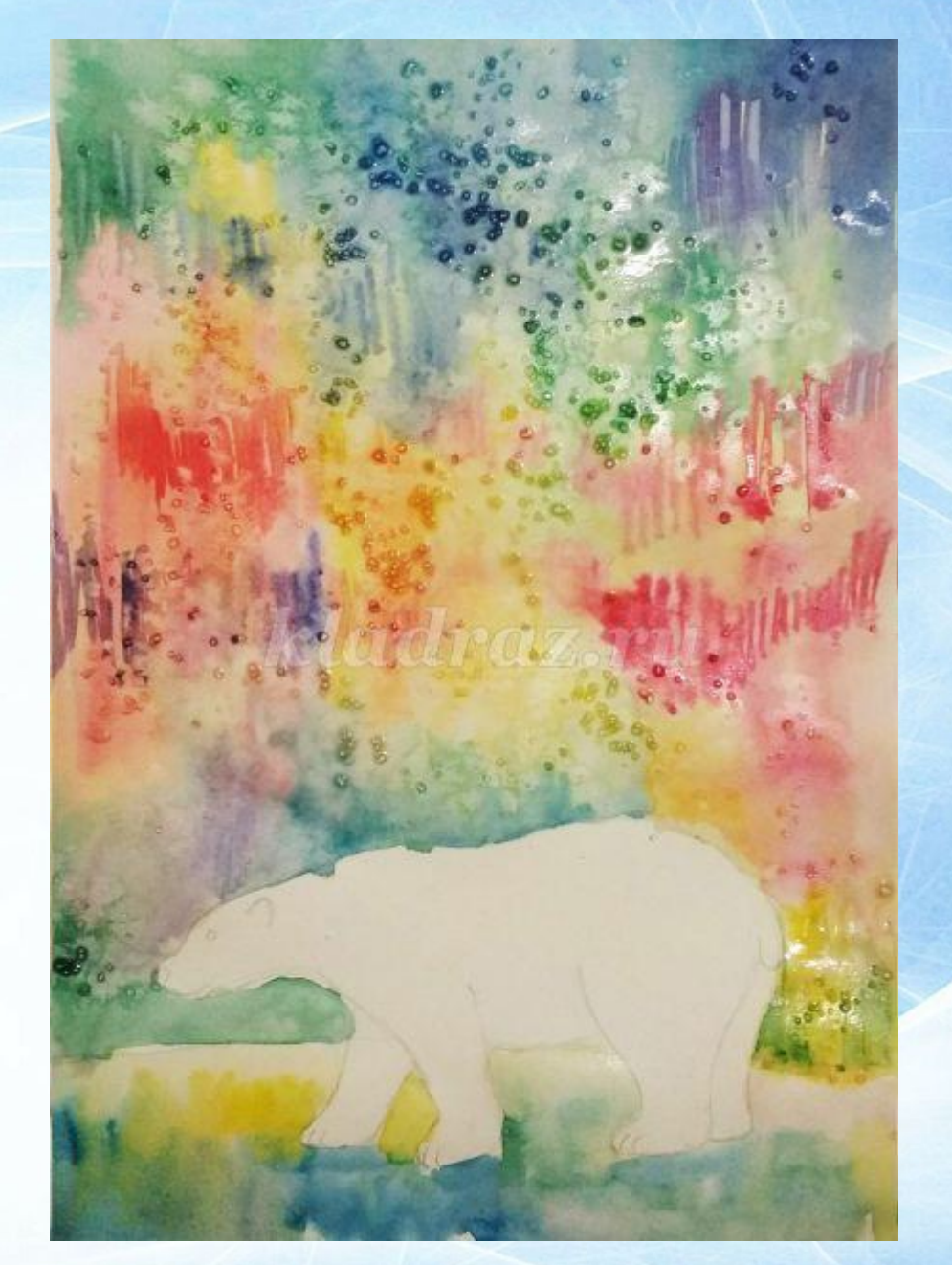

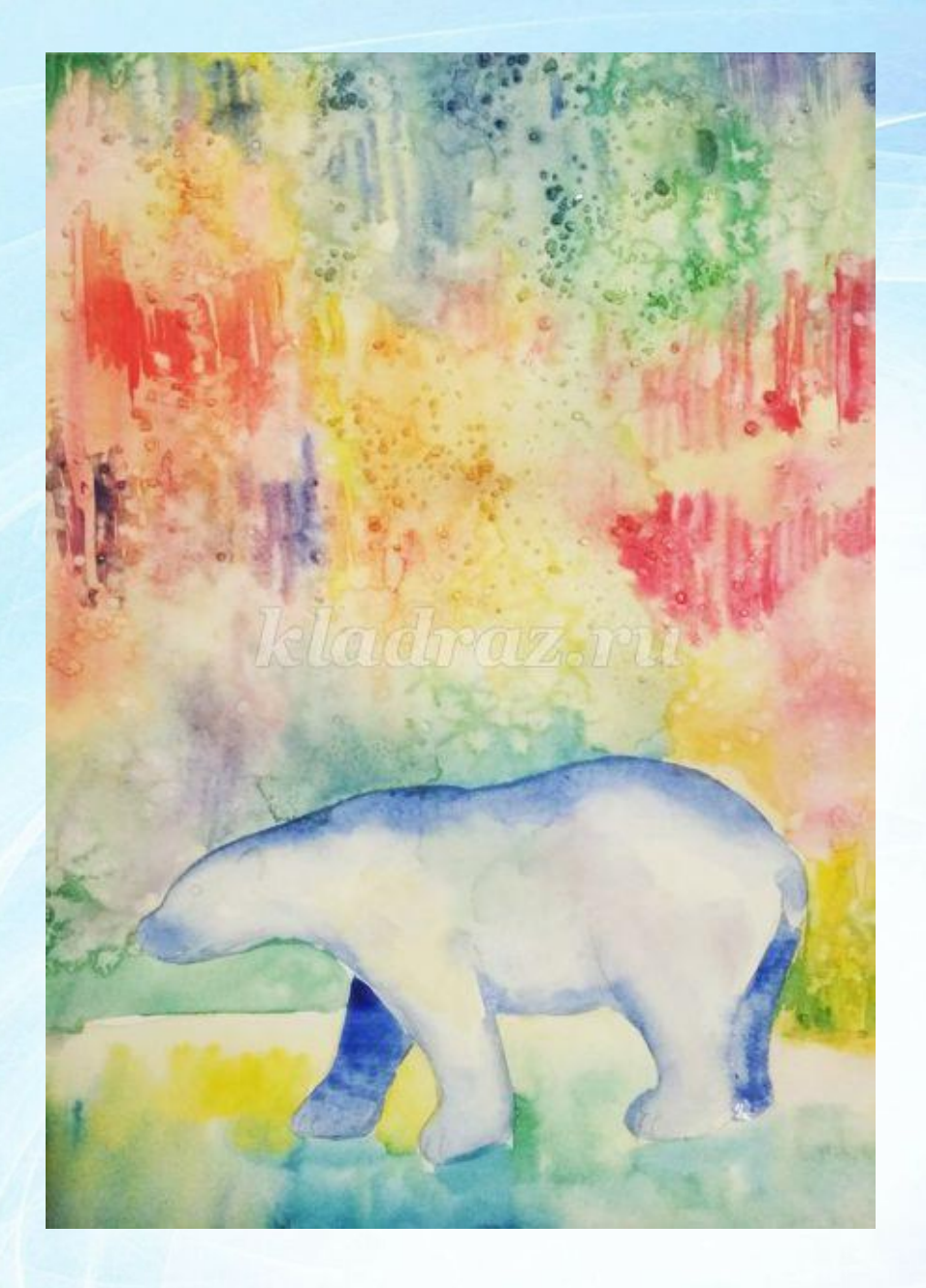

9. Когда фон просохнет, можно приступить к прописыванию медведицы. Она будет голубого цвета. Наносим синюю краску по контуру медведицы и размываем ее к центру. Нужно чтобы контур получился мягким. Дальние лапы полностью покрываем синим цветом.

10. Чернофиолетовой краской прорисовываем ближние лапки, обводим черным носик, ротик, глаз и ушко.

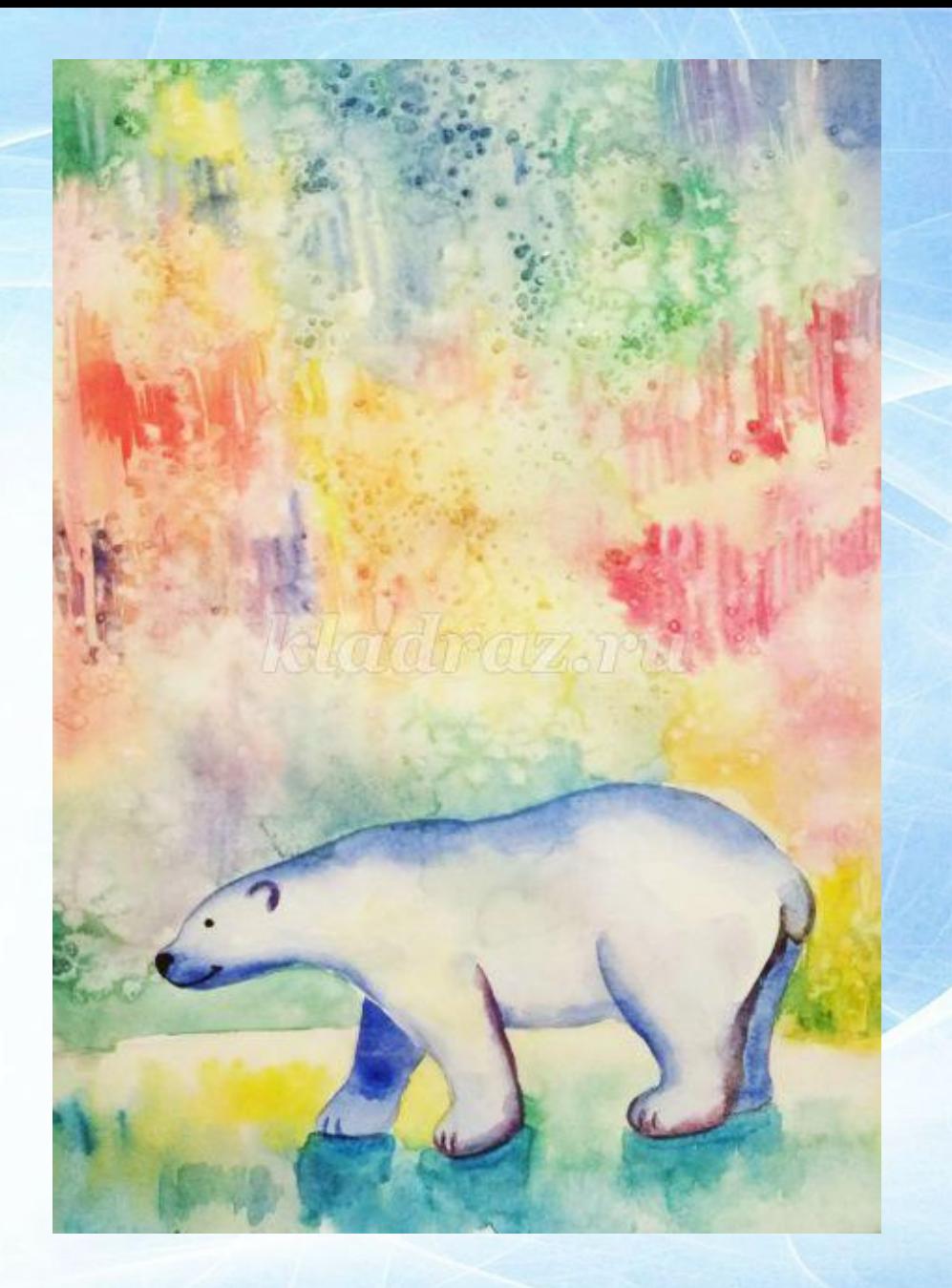

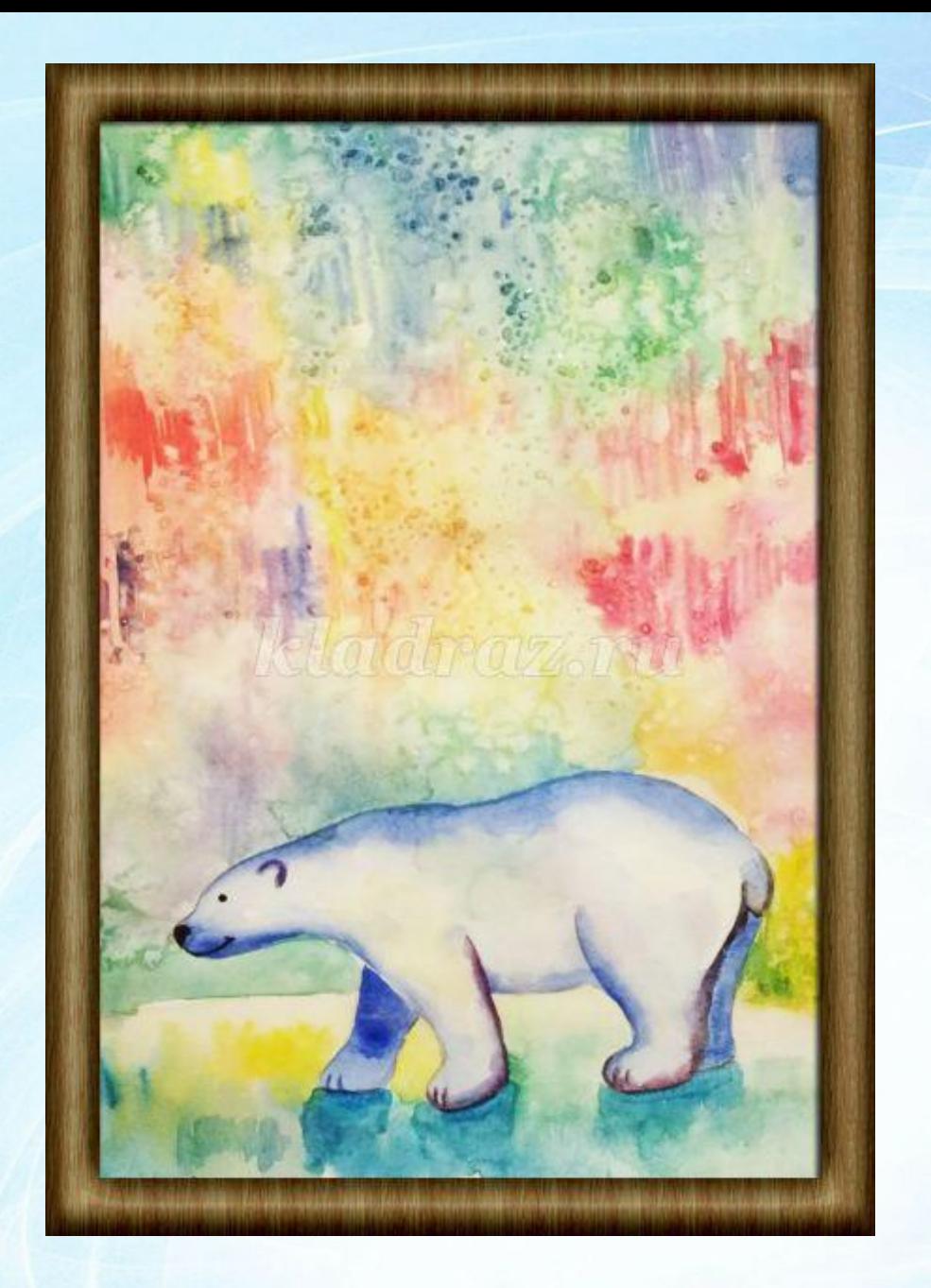

Вот такая мама медведица получилась. Работа готова!

Фотографируем рисунок и отправляем педаго в вайбер!

# **Спасибо за внимание!**